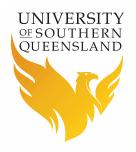

# Scholarships

### **Online Scholarship Application**

## Contents

| Overview                     | 2  |
|------------------------------|----|
| UConnect Login               | 3  |
| Future Student Login         | 4  |
| Register                     | 5  |
| Social Registration          | 5  |
| Email Registration           | 6  |
| Eligibility Profile          | 8  |
| Updating Eligibility Profile | 12 |
| Scholarship Application      | 15 |
| Provide Further Information  | 26 |

## **Overview**

In order to submit an online Scholarship application you will need to log into the Scholarship Application Management System (SAMS). As there are three different log in options, the following diagram will assist you in determining the option applicable to you.

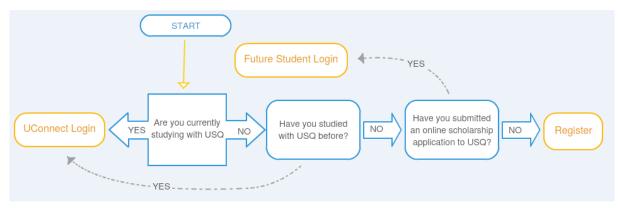

## **UConnect Login**

The 'UConnect Login' applies to USQ students. You will require your USQ student Username and Password to login.

1. To log in using the UConnect Login, click on UConnect Login at the top of the page.

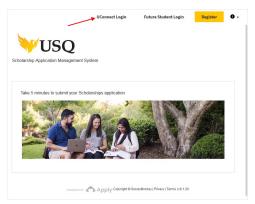

2. Enter your USQ Username and Password then click the Logon button.

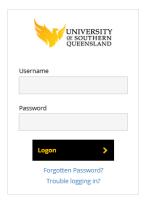

## **Future Student Login**

The 'Future Student Login' applies if you are not a USQ student and have never studied with USQ. You can only use the Future Student login if you have an existing Survey Monkey account (you will have an existing account if you have submitted an online scholarship application to USQ or you have clicked on the Register button at the top of the page and registered for an applicant account.

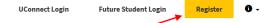

1. To log in using the Future Student Login, click on 'Future Student Login' at the top of the page.

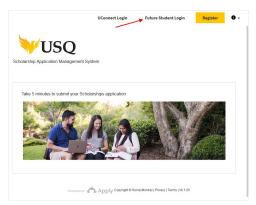

2. If you initially registered for your applicant account using a social media platform, click on the associated button to login.

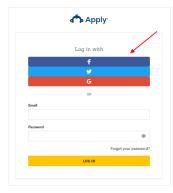

3. If you initially registered for your applicant account using your email address, enter your registered information and click the 'LOG IN' button.

## Register

If you are not a USQ student, never studied at USQ and have never submitted an online scholarship application to USQ, you will need to register for a new applicant account.

1. Click on the 'Register' button at the top of the page to begin.

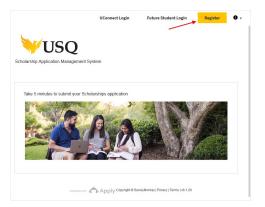

2. The registration page is displayed.

| Return to University of Southern Queensland | Already have a SurveyMonkey Apply account?     |
|---------------------------------------------|------------------------------------------------|
|                                             | Apply.                                         |
| Reg                                         | jister with                                    |
|                                             | f                                              |
|                                             | G                                              |
|                                             | OR                                             |
| First name                                  | Last name                                      |
| Email                                       |                                                |
| Password                                    |                                                |
|                                             | ۲                                              |
| Confirm password                            | ۲                                              |
| By registering for an account, you agr      | we to our terms of service and privacy policy. |
| I'm not a robot                             | CCPTCM<br>Page-tema                            |
| CREA                                        | ATE ACCOUNT                                    |
|                                             |                                                |

2. You have two available options for account registration.

<u>Social registration</u>: allows you to register for you applicant account using an existing social networking service such as: Facebook, Twitter or Google+

Email registration: allows you to register using your name and email address.

**Social Registration** 

### Facebook

If you would like register for an applicant account using Facebook, click on the button.

f

### Twitter

If you would like register for an applicant account using Twitter, click on the button.

**9** 

G

### Google+

If you would like register for an applicant account using Google+, click on the button.

**Email Registration** 

1. If you would like to register for an applicant account using an email address, enter your personal information and select a password you would like to use for future logins.

| First name       | Last name                             |         |
|------------------|---------------------------------------|---------|
| Email            |                                       |         |
| Password         |                                       |         |
|                  |                                       | $\odot$ |
| Confirm password |                                       |         |
|                  |                                       | ٥       |
|                  | agree to our terms of service and pri |         |

2. Select the 'I'm not a robot' checkbox to verify your information.

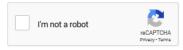

3. Click the 'CREATE ACCOUNT' button.

CREATE ACCOUNT

4. The following confirmation message will display when your applicant account has been successfully registered.

*Please note: If you do not receive the verification email within a few minutes, please check your Junk Email folder just in case it got delivered there instead of your inbox.* 

|            | 📥 Apply                                                                                                    |
|------------|----------------------------------------------------------------------------------------------------|
|            | Welcome!                                                                                                    |
| You have s | uccessfully registered for a SurveyMonkey Apply account for<br>University of Southern Queensland                                                     |
|            | ent a confirmation link to your email. You won't be able to submit<br>tions or complete certain tasks until your email address has been<br>verified. |
|            | Continue to site                                                                                                    |

5. Open your email account and locate the verification email.

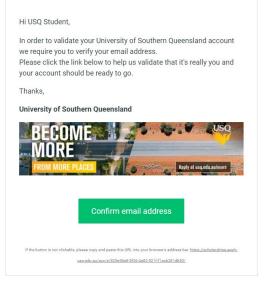

6. Click the 'Confirm email address' button.

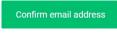

7. The following message will be displayed when you have successfully verified your email address. Click the 'Continue' button.

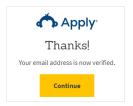

8. After clicking the Continue button you will be automatically sent back to the log in page. Click the 'Future Student Log In' at the top of the page.

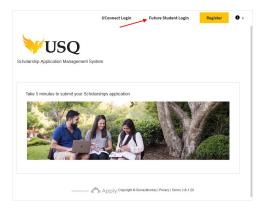

## **Eligibility Profile**

To be considered for a Scholarship/Bursary at USQ, you must meet specific selection criteria and requirements.

In order to determine the type of Scholarship/Bursary you are eligible to apply for you will be asked to create an Eligibility Profile.

1. To create your Eligibility Profile, log into the Scholarship Application Management System. As you have not submitted a scholarship application, the 'No applications' message will appear on your page.

| University of Southern Queensland                         | 🐥 Programs           | A My Applications   | • - | USQ Student + |
|-----------------------------------------------------------|----------------------|---------------------|-----|---------------|
|                                                           |                      |                     |     |               |
| No applications.                                          |                      |                     |     |               |
| Please choose a program from our program listings page to | get started          |                     |     |               |
| View programs                                             |                      |                     |     |               |
|                                                           |                      |                     |     |               |
|                                                           |                      |                     |     |               |
|                                                           |                      |                     |     |               |
|                                                           |                      |                     |     |               |
|                                                           |                      |                     |     |               |
|                                                           |                      |                     |     |               |
|                                                           |                      |                     |     |               |
|                                                           |                      |                     |     |               |
| POWERED BY Apply Copyright @ S                            | urveyMonkey   Privac | y   Terms   v6.1.20 |     |               |

2. Click the 'View Programs' (Scholarships) button.

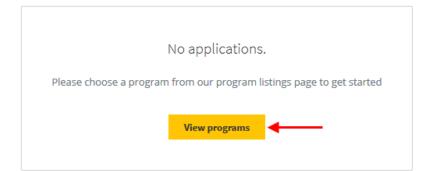

3. Click the button to create your Eligibility Profile.

To get started, fill out your eligibility profile

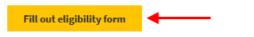

4. To proceed, you must agree to the notice and consents regarding your personal information collected as part of your Eligibility Profile. If you understand and agree to the disclaimer, select the 'I agree to the above' checkbox.

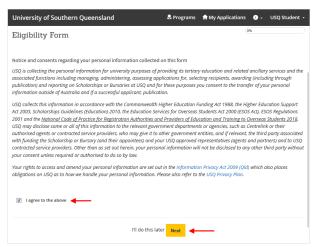

5. Use the radio buttons to specify an answer for each of the questions.

| University of Southern Queenslan | nd                         | 🐥 Programs          | Applications             | i () -    | USQ Student 🝷 |
|----------------------------------|----------------------------|---------------------|--------------------------|-----------|---------------|
| Eli                              | gibility Form              |                     | 50%                      |           |               |
| 1. Are                           | e you / will you be a don  | nestic or internati | onal student?            |           |               |
|                                  | Domestic Student           |                     |                          |           |               |
| 0                                | International Student      |                     |                          |           |               |
|                                  |                            |                     |                          |           |               |
|                                  | hat best describes your    | citizenship / resid | ency?                    |           |               |
|                                  | Australian Citizen         |                     |                          |           |               |
| ©                                | Permanent Resident         |                     |                          |           |               |
| 0                                | Permanent Humanitaria      | an Visa Holder      |                          |           |               |
| 0                                | New Zealand Citizen        |                     |                          |           |               |
| 0                                | Other, please specify      |                     |                          |           |               |
|                                  |                            |                     |                          |           |               |
|                                  | e you the first in your im | mediate family (p   | oarent, sibling) to atte | end Unive | ersity?       |
| 0                                | Yes                        |                     |                          |           |               |
| 0                                | No                         |                     |                          |           |               |
| 0                                | Unsure                     |                     |                          |           |               |
|                                  |                            |                     |                          |           |               |
|                                  | nat is your Gender?        |                     |                          |           |               |
|                                  | Female                     |                     |                          |           |               |
|                                  | Male                       |                     |                          |           |               |
|                                  | Gender X                   |                     |                          |           |               |
| 0                                | Prefer not to disclose     |                     |                          |           |               |
| 5. Is I                          | English your first langua  | ge?                 |                          |           |               |
| 0                                | Yes                        |                     |                          |           |               |
| 0                                | No                         |                     |                          |           |               |
|                                  |                            |                     |                          |           |               |
| 6. Wł                            | nich level of study are yo | ou or will you be s | tudying?                 |           |               |
| 0                                | Non Award                  |                     |                          |           |               |
| ٥                                | Undergraduate              |                     |                          |           |               |
| 0                                | Postgraduate               |                     |                          |           |               |
| 0                                | Research                   |                     |                          |           |               |
|                                  |                            |                     |                          |           |               |
|                                  | I'll do this la            | ater Back           | Save my profile          |           |               |
|                                  |                            |                     |                          |           |               |

#### 6. Click the 'Save my profile' button.

Save my profile

7. The Programs (Scholarships) page will display eligible scholarships based on the answers you have provided.

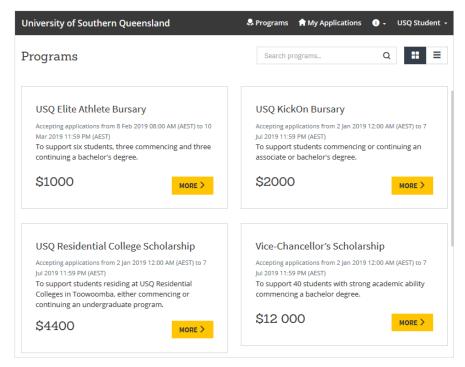

## 8. Click the 'MORE' button to view additional information about a specific Scholarship.

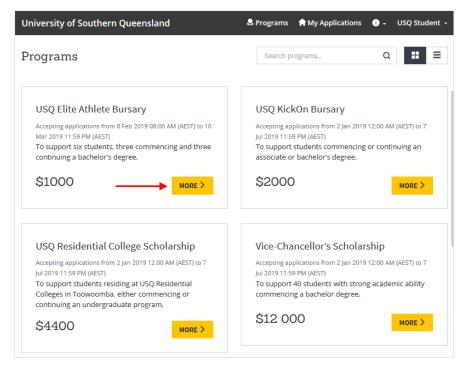

## 9. Read through the Scholarship information including Eligibility and Selection Criteria.

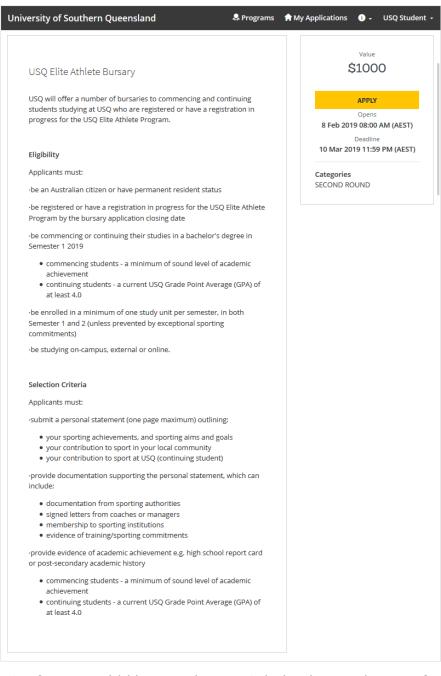

10. If you would like to submit a Scholarship application for the selected Scholarship, click the 'APPLY' button.

APPLY

### **Updating Eligibility Profile**

If your circumstances change so will your eligibility for certain Scholarships/Bursaries at USQ. Ensure your Eligibility Profile is kept up to date so you don't miss out on Scholarships/Bursaries relevant to you.

1. To update your Eligibility Profile, log into the Scholarship Application Management System. Click on the drop down menu at the top right of your screen.

| University of Southern Queensland                  | 💂 Programs              | A My Applications | i) 🗸 USQ Student 🗸 |
|----------------------------------------------------|-------------------------|-------------------|--------------------|
| All Applications -                                 |                         | /                 | : =                |
| <br>USQ Elite Athlete Bursary<br>USQ017-0000000060 |                         |                   |                    |
| Submitted                                          |                         |                   |                    |
| VIEW                                               |                         |                   |                    |
| Submitted on: 14 Feb 2019 12:11<br>PM (AEST)       |                         |                   |                    |
|                                                    | 1 - 1 of 1 Applications |                   |                    |

### 2. Select the 'My Account' option.

| University of Southern Queensland | 🔍 Programs | A My Applications | <b>∂</b> - USQ Student - |
|-----------------------------------|------------|-------------------|--------------------------|
|                                   |            |                   | My Account               |
|                                   |            |                   | Log Out                  |

### 3. Click on the 'Eligibility' option.

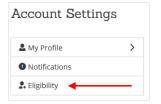

4. Click on the 'Update your eligibility profile' button.

Update your eligibility profile

5. To proceed, you must agree to the notice and consents regarding your personal information collected as part of your Eligibility Profile. If you understand and agree to the disclaimer, select the 'I agree to the above' checkbox.

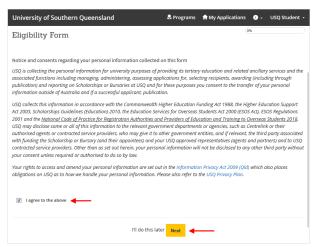

6. Use the radio buttons to specify an answer for each of the questions.

| University of Southern Queenslar | nd                                            | 🐥 Programs          | Applications             | • -      | USQ Student 🝷 |
|----------------------------------|-----------------------------------------------|---------------------|--------------------------|----------|---------------|
| Eli                              | gibility Form                                 |                     | 50%                      |          |               |
|                                  | e you / will you be a don<br>Domestic Student | nestic or internati | onal student?            |          |               |
| 0                                |                                               |                     |                          |          |               |
| 2. W                             | hat best describes your o                     | citizenship / resid | ency?                    |          |               |
| 0                                | Australian Citizen                            |                     |                          |          |               |
| •                                | Permanent Resident                            |                     |                          |          |               |
| 0                                | Permanent Humanitaria                         | an Visa Holder      |                          |          |               |
| 0                                | New Zealand Citizen                           |                     |                          |          |               |
| ۲                                | Other, please specify                         |                     |                          |          |               |
| 3. Ar                            | e you the first in your im                    | mediate family (p   | parent, sibling) to atte | nd Unive | rsity?        |
| 0                                | Yes                                           |                     |                          |          |               |
| 0                                | No                                            |                     |                          |          |               |
| 0                                | Unsure                                        |                     |                          |          |               |
|                                  |                                               |                     |                          |          |               |
| 4. W                             | hat is your Gender?                           |                     |                          |          |               |
| 0                                | Female                                        |                     |                          |          |               |
| 0                                | Male                                          |                     |                          |          |               |
| 0                                | Gender X                                      |                     |                          |          |               |
| 0                                | Prefer not to disclose                        |                     |                          |          |               |
|                                  |                                               |                     |                          |          |               |
| 5. Is                            | English your first langua                     | ge?                 |                          |          |               |
| 0                                | Yes                                           |                     |                          |          |               |
| 0                                | No                                            |                     |                          |          |               |
| 6. W                             | hich level of study are yo                    | ou or will you be s | tudying?                 |          |               |
| 0                                | Non Award                                     |                     |                          |          |               |
| 0                                | Undergraduate                                 |                     |                          |          |               |
| 0                                | Postgraduate                                  |                     |                          |          |               |
| 0                                | Research                                      |                     |                          |          |               |
|                                  |                                               |                     |                          |          |               |
|                                  | I'll do this la                               | ater Back           | Save my profile          |          |               |

### 7. Click the 'Save my profile' button.

### Save my profile

8. The Scholarships/Bursaries displayed on the Programs (Scholarships) page will update according to the answers you have provided.

| University of Southern Queensland                                                                                                    | 🌲 Programs 🏫 My Applications 🏾 🔹 USQ Student 🔸                                                                                                    |
|----------------------------------------------------------------------------------------------------|----------------------------------------------------------------------------------------------------|
| Programs                                                                                                    | Search programs Q                                                                                                    |
| USQ Elite Athlete Bursary<br>Accepting applications from 8 Feb 2019 08:00 AM (AEST) to 10<br>Mar 2019 11:59 PM (AEST)<br>To support six students, three commencing and three<br>continuing a bachelor's degree.<br>\$1000                                                          | USQ KickOn Bursary<br>Accepting applications from 2 Jan 2019 12:00 AM (AEST) to 7<br>Jul 2019 11:59 PM (AEST)<br>To support students commencing or continuing an<br>associate or bachelor's degree.                          |
| USQ Residential College Scholarship<br>Accepting applications from 2 Jan 2019 12:00 AM (AEST) to 7<br>Jul 2019 11:59 PM (AEST)<br>To support students residing at USQ Residential<br>Colleges in Toowoomba, either commencing or<br>continuing an undergraduate program.<br>\$4400 | Vice-Chancellor's Scholarship<br>Accepting applications from 2 Jan 2019 12:00 AM (AEST) to 7<br>Jul 2019 11:59 PM (AEST)<br>To support 40 students with strong academic ability<br>commencing a bachelor degree.<br>\$12 000 |

## **Scholarship Application**

1. After clicking the Apply button, a new scholarship application will open.

| 0 of 4 required tasks complete        | USQ Elite Athlete Bursary 🗗 💿 Preview 🚥               |   |
|---------------------------------------|-------------------------------------------------------|---|
| Last edited: 13 Feb 2019 12:24 PM     | USQ017-000000060                                      |   |
| (AEST)                                | APPLICATION ACTIVITY                                  |   |
| REVIEW & SUBMIT                       | Your tasks                                            |   |
| Peadline: 10 Mar 2019 11:59 PM (AEST) | Personal Information Consent                          | > |
|                                       | Bubmit Application     Cannot be started at this time | > |
|                                       | Upload Report Cards (optional)                        | > |
|                                       | Cannot be started at this time                        | > |
|                                       | Declaration     Cannot be started at this time        | > |

2. Click on the 'Personal Information Consent' task.

| iversity of Southern Queensland             | 🧩 Programs 🏦 My Applications 🛛 - USQ St                          |   |
|---------------------------------------------|------------------------------------------------------------------|---|
| 0 of 4 required tasks complete              | USQ Elite Athlete Bursary [2]                                    |   |
| Last edited: 13 Feb 2019 12:24 PM<br>(AEST) | USQ017-000000060                                                 |   |
| REVIEW & SUBMIT                             | Your tasks                                                       |   |
| Deadline: 10 Mar 2019 11:59 PM (AEST)       | 📄 🖻 Personal Information Consent                                 | > |
|                                             | Cannot be started at this time                                   | > |
|                                             | Upload Report Cards (optional)<br>Cannot be started at this time | > |
|                                             | Cannot be started at this time                                   | > |
|                                             | Declaration     Cannot be started at this time                   | > |

3. To proceed, you must agree to the Collection Notice. If you understand and agree to the conditions outlined in the Collection Notice, select the 'I agree to the above' checkbox.

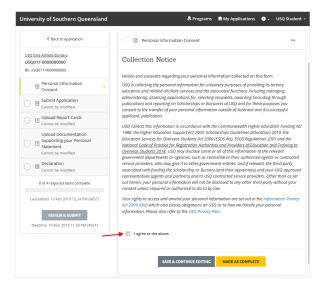

4. Click the 'MARK AS COMPLETE' button to continue.

MARK AS COMPLETE

5. The Personal Information Consent task will show as completed by displaying a green tick.

| niversity of Southern Queensland                                           | 🐥 Programs 🔺 My Applications 🕥 🗾 USQ Studer                                                                                                    |
|----------------------------------------------------------------------------|----------------------------------------------------------------------------------------------------|
| < Back to application                                                      | Personal Information Consent                                                                                                    |
| USQ Elite Athlete Bursary<br>USQ017-0000000060<br>ID: USQ017-0000000000    | Collection Notice<br>Notice and consents regarding your personal information collected on this form                                                                                                    |
| Personal Information > Consent                                             | USQ is collecting the personal information for university purposes of providing its fertiary education and related<br>ancillary services and the associated functions including managing, administering, assessing applications for<br>selecting mechanism, awarding (including fruncp) purplication) and reporting on Scholarshipe of usuraise at US<br>and for these purposes you consent to the transfer of your personal information outside of Australia and if a                          |
| Submit Application                                                         | successful applicant, publication.<br>USQ collects this information in accordance with the Commonwealth Higher Education Funding Act 1988, the                                                                                                    |
| Upload Report Cards                                                        | Higher Education Support Act 2003, Scholarships Guidelines (Education) 2010, the Education Services for<br>Overseas Students Act 2000 (SCS) Act, ISCSO Regulations 2007 and the <u>National Code of Practice for</u><br><u>Regulations and Providers of Education and Training to Overseas Students 2018</u> , USO may disclose<br>some or all of this information to the relevant accomment departments or apancies, such as Centrelink or their                                               |
| Upload Documentation Supporting your Personal Statement Cannot be modified | authorized agents or contracted service providers, who may give it to other government entities, and if relevant,<br>the hird party associated with funding the Scolarity for Borrary (and their appointee) and prov USG approv-<br>representative cliquents and partners and to USC contracted arrive providers. (How than as set out herein,<br>your personal information will not be disclosed to any other third party without your consent unless required or<br>authorized to be by fain. |
| C B Declaration<br>Cannot be modified                                      | Your rights to access and amend your personal information are set out in the Information Privacy Act 2009 (Qid<br>which also places obligations on USQ as to how we handle your personal information. Please also refer to the<br>USQ Privacy Plan.                                                                                                    |
| 1 of 4 required tasks complete                                             | Responses Selected:                                                                                                    |
| Last edited: 13 Feb 2019 12:42 PM (AEST)                                   | l agree to the above                                                                                                    |
| REVIEW & SUBMIT<br>Deadline: 10 Mar 2019 11:59 PM (AEST)                   |                                                                                                    |

6. Click on the 'Submit Application' task.

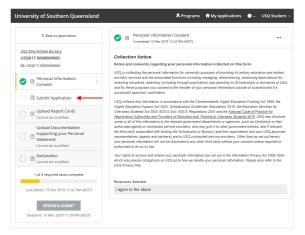

7. Use the radio buttons to specify your answers. Depending on your answers, additional questions may appear on the page. When you have finished answering the questions, click the 'NEXT' button to continue.

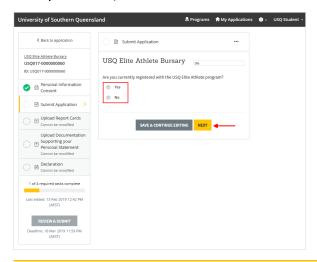

8. Enter your contact information and then click the 'NEXT' button.

| University of Southern Queensland                                     |                                                                    | 🐥 Programs  🏦 My Applications 🕕 - USQ Student 🔹                                                                                                    |
|-----------------------------------------------------------------------|--------------------------------------------------------------------|----------------------------------------------------------------------------------------------------|
| Back to application                                                   | 😑 🖹 Submit Application                                             |                                                                                                    |
| USQ Elite Athlete Bursary<br>USQ017-000000060<br>ID: USQ017-000000060 | USQ Elite Athlete B                                                | ursary 📧                                                                                                    |
| Personal Information     Consent     Submit Application               | Are you a current USQ student?  Yes No                             |                                                                                                    |
| Upload Report Cards<br>Cannot be modified                             | <u>1. Contact Details</u>                                          |                                                                                                    |
| Upload Documentation                                                  | First Name                                                         | USQ                                                                                                    |
| Statement<br>Cannot be modified                                       | Middle Name<br>Last Name                                           | Student                                                                                                    |
| Cannot be modified                                                    | Daytime Telephone Number                                           |                                                                                                    |
| 1 of 4 required tasks complete                                        | Mobile                                                             |                                                                                                    |
| Last edited: 13 Feb 2019 12:52 PM (AEST)                              | 2. Mailing Address                                                 |                                                                                                    |
| REVIEW & SUBMIT<br>Deadline: 10 Mar 2019 11:59 PM (AEST)              | Address 1<br>Address 2                                             |                                                                                                    |
|                                                                       | Address 3                                                          |                                                                                                    |
|                                                                       | Suburb/Town                                                        |                                                                                                    |
|                                                                       | State<br>Postcode                                                  |                                                                                                    |
|                                                                       | Country                                                            |                                                                                                    |
|                                                                       | 3. Permanent Residential Addres                                    | <u>s</u>                                                                                                    |
|                                                                       | Same as above                                                      |                                                                                                    |
|                                                                       | Address 1                                                          |                                                                                                    |
|                                                                       | Address 2                                                          |                                                                                                    |
|                                                                       | Address 3                                                          |                                                                                                    |
|                                                                       | Suburb/Town                                                        |                                                                                                    |
|                                                                       | State                                                              |                                                                                                    |
|                                                                       | Postcode                                                           |                                                                                                    |
|                                                                       | Country                                                            | •                                                                                                    |
|                                                                       | Personal Details                                                   |                                                                                                    |
|                                                                       | Date of Birth DD/MM/YYYY                                           |                                                                                                    |
|                                                                       | 5. Citizenship: Australian Citizer                                 | 1                                                                                                    |
|                                                                       |                                                                    | nal and/or Torres Strait Islander person of Australia? No                                                                                                    |
|                                                                       | 7. Is English your first language                                  |                                                                                                    |
|                                                                       | 8. If no, what is your first langua                                | age?<br>ediate family (parents, siblings) to attend University? No                                                                                                    |
|                                                                       | *Important Note to Applicants:<br>navigate to your user name at th | If any of the above questions need to be updated please<br>se top right hand corner of your screen. From here, click "My<br>lity," Next click "Update my Eligibility" |
|                                                                       | PREVIOUS                                                           | SAVE & CONTINUE EDITING                                                                                                    |

9. Use the radio buttons to specify your answers. Depending on your answers, additional questions may appear on the page. When you have finished answering the questions, click the 'NEXT' button to continue.

| University of Southern Queensland                                                   | 💲 Programs 🔺 My Applications 🛛 🔒                                                                   | USQ Student 🝷 |
|-------------------------------------------------------------------------------------|----------------------------------------------------------------------------------------------------|---------------|
| < Back to application                                                               | 🕒 🗈 Submit Application 🚥                                                                           |               |
| USQ Elite Athlete Bursary<br>USQ017-000000060<br>ID: USQ017-000000060               | USQ Elite Athlete Bursary                                                                          |               |
| Personal Information<br>Consent                                                     | Education Record 10. Did you complete any studies other than high school prior to studying at USQ? |               |
| Gillion Submit Application                                                          | (e.g. preparatory studies, certificate, trade, traineeship or other studies)                       |               |
| () If Upload Report Cards<br>Cannot be modified                                     | <ul><li>Yes</li><li>No</li></ul>                                                                   |               |
| Upload Documentation<br>Supporting your Personal<br>Statement<br>Cannot be modified | 11. What is your program of study at USQ?                                                          |               |
| Cannot be modified                                                                  |                                                                                                    |               |
| 1 of 4 required tasks complete                                                      | PREVIOUS SAVE & CONTINUE EDITING NEXT                                                              |               |
| Last edited: 13 Feb 2019 02:19 PM<br>(AEST)                                         |                                                                                                    |               |
| REVIEW & SUBMIT<br>Deadline: 10 Mar 2019 11:59 PM (AEST)                            |                                                                                                    |               |

10. To support your application, you must provide a personal statement addressing the relevant selection criteria of the scholarship/bursary for which you are applying. Enter your Personal Statement into the text field.

| University of Southern Queensland                                                   | 🐥 Programs 🇌 My Applications 🕕 - USQ Student -                                                                                                    |
|-------------------------------------------------------------------------------------|----------------------------------------------------------------------------------------------------|
| Back to application                                                                 | Application Form                                                                                                    |
| USQ Elite Athlete Bursary<br>USQ017-000000000<br>ID: USQ017-0000000000              | USQ Elite Athlete Bursary                                                                                                    |
| Personal Information<br>Consent                                                     | Personal statement                                                                                                    |
| Application Form                                                                    | Selection Criteria of the scholarship/bursary for which you are applying.                                                                                                    |
| Cannot be modified                                                                  | Elite Athlete scholarship requires the applicant to address the following criteria: <ul> <li>your sporting achievements, and sporting aims and goals</li> </ul>                                 |
| Upload Documentation<br>Supporting your Personal<br>Statement<br>Cannot be modified | your contribution to sport in your local community     your contribution to sport at USQ (continuing student)                                                                                   |
| Cannot be modified                                                                  |                                                                                                    |
| 1 of 4 required tasks complete                                                      |                                                                                                    |
| Last edited: 13 Feb 2019 02:35 PM (AEST)                                            |                                                                                                    |
| REVIEW & SUBMIT<br>Deadline: 10 Mar 2019 11:59 PM (AEST)                            | You will be asked in a separate task in your task list to attach copies of any<br>certificates/documents you have received supporting the activities you mention in your<br>Personal Statement. |
|                                                                                     | PREVIOUS SAVE & CONTINUE EDITING MARK AS COMPLETE                                                                                                    |

11. Click the 'MARK AS COMPLETE' button to proceed.

MARK AS COMPLETE

12. The Application Form task will show as completed by displaying a green tick.

|                                                                 |                                                                                                    | Programs 🏫 My Applications 🕕 🗕 USQ Stude                                                                                                    |
|-----------------------------------------------------------------|----------------------------------------------------------------------------------------------------|----------------------------------------------------------------------------------------------------|
| Back to application                                             | Application Form                                                                                                    | (AEST)                                                                                                    |
| JSQ Elite Athlete Bursary                                       | USQ Elite Athlete Bursary                                                                                                    |                                                                                                    |
| ISQ017-0000000060<br>D: USQ017-0000000060                       | Are you currently registered with the U                                                                                                    | SQ Elite Athlete program?                                                                                                    |
|                                                                 | Yes                                                                                                    |                                                                                                    |
| Personal Information<br>Consent                                 | Are you a current USQ student?                                                                                                    |                                                                                                    |
| Application Form                                                | Yes                                                                                                    |                                                                                                    |
| Upload Report Cards                                             | 1. Contact Details                                                                                                    |                                                                                                    |
| (optional)                                                      | First Name                                                                                                    | USQ                                                                                                    |
| Upload Documentation                                            | Middle Name                                                                                                    | (No response)                                                                                                    |
| <ul> <li>Supporting your Personal</li> <li>Statement</li> </ul> | Last Name                                                                                                    | Student                                                                                                    |
| Statement                                                       | Daytime Telephone Number                                                                                                    | (No response)                                                                                                    |
| Declaration                                                     | Mobile                                                                                                    | (No response)                                                                                                    |
|                                                                 |                                                                                                    |                                                                                                    |
| 2 of 4 required tasks complete                                  | Email: universityofsouthernqld@gmail.c                                                                                                    | om                                                                                                    |
| Last edited: 14 Feb 2019 08:51 AM (AEST)                        | USQ Student Number:                                                                                                    |                                                                                                    |
| <b>REVIEW &amp; SUBMIT</b>                                      | 2. Mailing Address                                                                                                    |                                                                                                    |
| Deadline: 10 Mar 2019 11:59 PM (AEST)                           | Address 1                                                                                                    | 1234 ABC Street                                                                                                    |
|                                                                 | Address 2                                                                                                    | (No response)                                                                                                    |
|                                                                 | Address 3                                                                                                    | (No response)                                                                                                    |
|                                                                 | Suburb/Town                                                                                                    | Toowoomba                                                                                                    |
|                                                                 | State                                                                                                    | Queensland                                                                                                    |
|                                                                 | Postcode                                                                                                    | 4350                                                                                                    |
|                                                                 | Country                                                                                                    | Australia                                                                                                    |
|                                                                 | 3. Permanent Residential Address                                                                                                    |                                                                                                    |
|                                                                 | Same as above                                                                                                    | J.                                                                                                    |
|                                                                 | Personal Details                                                                                                    |                                                                                                    |
|                                                                 |                                                                                                    |                                                                                                    |
|                                                                 | Date of Birth<br>01011990                                                                                                    |                                                                                                    |
|                                                                 |                                                                                                    |                                                                                                    |
|                                                                 | 5. Citizenship: Australian Citizen                                                                                                    |                                                                                                    |
|                                                                 | 6. Do you identify as an Aboriginal and/o                                                                                                    | r Torres Strait Islander person of Australia? No                                                                                                    |
|                                                                 | 7. Is English your first language? Yes                                                                                                    |                                                                                                    |
|                                                                 | 8. If no, what is your first language?                                                                                                    |                                                                                                    |
|                                                                 |                                                                                                    |                                                                                                    |
|                                                                 | 9. Are you the first in your immediate fa                                                                                                    | mily (parents, siblings) to attend University? No                                                                                                    |
|                                                                 | *Important Note to Applicants: If any of th                                                                                                    | mily (parents, siblings) to attend University? No<br>e above questions need to be updated please navigate to your use<br>een. From here, click "My Account" and navigate to "Eigbilly." Next                                                                                                    |
|                                                                 | *Important Note to Applicants: If any of th<br>name at the top right hand corner of your scr                                                                                                    | e above questions need to be updated please navigate to your use                                                                                                    |
|                                                                 | "Important Note to Applicants: If any of th<br>name at the top right hand corner of your scn<br>click "Update my Eligibility"<br>Education Record                                                                                                    | e above questions need to be updated please navigate to your use<br>een. From here, click "My Account" and navigate to "Eligibility." Next                                                                                                    |
|                                                                 | "Important Note to Applicants: If any of th<br>name at the top right hand corner of your scn<br>click "Update my Eligibility"<br>Education Record                                                                                                    | e above questions need to be updated please navigate to your use<br>een. From here, click "My Account" and navigate to "Eligibility." Next<br>han high school prior to studying at USQ?                                                                                                    |
|                                                                 | *Important Note to Applicants: If any of th<br>name at the top right hand corner of your scn<br>click *Update my Eligibility*<br>Education Record<br>10. Did you complete any studies other t                                                                                                    | e above questions need to be updated please navigate to your use<br>een. From here, click "My Account" and navigate to "Eligibility." Next<br>han high school prior to studying at USQ?                                                                                                    |
|                                                                 | *Important Note to Applicants: If any of the<br>name at the top right hand corner of your scre<br>click "Update my Eligibility"<br>Education Record<br>10. Did you complete any studies other t<br>(e.g. preparatory studies, certificate, trade, tr<br>No                                                                                                    | e above questions need to be updated please navigate to your use<br>een. From here, click "My Account" and navigate to "Eligibility." Next<br>than high school prior to studying at USQ?<br>aineeship or other studies)                                                                                                    |
|                                                                 | <ul> <li>Important Note to Applicants: If any of the name at the top right hand corner of your screeches, "Update my Eigibility"</li> <li>Education Record</li> <li>10. Did you complete any studies other tilde, preparatory studies, certificate, trade, tr No</li> <li>11. What is your program of study at USC</li> </ul>                                                                                                    | e above questions need to be updated please navigate to your use<br>een. From here, click "My Account" and navigate to "Eligibility." Next<br>than high school prior to studying at USQ?<br>aineeship or other studies)                                                                                                    |
|                                                                 | *Important Note to Applicants: If any of th<br>name at the top right hand corner of your scre<br>click "Update my Eligibility"<br>Education Record<br>10. Did you complete any studies other to<br>(e.g. preparatory studies, certificate, trade, tr<br>No<br>11. What is your program of study at USC<br>Bachelor of Arts                                                                                                    | e above questions need to be updated please navigate to your use<br>een. From here, click "My Account" and navigate to "Eligibility." Next<br>than high school prior to studying at USQ?<br>aineeship or other studies)                                                                                                    |
|                                                                 | <ul> <li>Important Note to Applicants: If any of the name at the top right hand corner of your screeches, "Update my Eigibility"</li> <li>Education Record</li> <li>10. Did you complete any studies other to (e.g., preparatory studies, certificate, trade, tree No</li> <li>11. What is your program of study at USC Bachelor of Arts</li> <li>Personal Statement</li> </ul>                                                                                                    | e above questions need to be updated please navigate to your use<br>een. From here, click "My Account" and navigate to "Eligibility." Next<br>than high school prior to studying at USQ?<br>alneeship or other studies)                                                                                                    |
|                                                                 | <ul> <li>Important Note to Applicants: If any of the name at the top right hand corner of your screeches, "Update my Eigibility"</li> <li>Education Record</li> <li>10. Did you complete any studies other to (e.g., preparatory studies, certificate, trade, tree No</li> <li>11. What is your program of study at USC Bachelor of Arts</li> <li>Personal Statement</li> </ul>                                                                                                    | e above questions need to be updated please navigate to your use<br>een. From here, click "My Account" and navigate to "Eligibility." Next<br>than high school prior to studying at USQ?<br>alneeship or other studies)<br>27<br>a statement about yourself addressing the relevant                                                                                                    |
|                                                                 | <ul> <li>*Important Note to Applicants: If any of the name at the top right hand corner of your screecick "Update my Eligibility"</li> <li>Education Record</li> <li>10. Did you complete any studies other to (e.g. preparatory studies, certificate, trade, tr No</li> <li>11. What is your program of study at USC Bachelor of Arts</li> <li>Personal Statement</li> <li>17. To support your application, provide</li> </ul>                                                                                                    | e above questions need to be updated please navigate to your use<br>een. From here, click "My Account" and navigate to "Eligibility." Next<br>than high school prior to studying at USQ?<br>alneeship or other studies)<br>22<br>23<br>24<br>24<br>25<br>26<br>27                                                                                                    |
|                                                                 | <ul> <li>Important Note to Applicants: If any of the name at the top right hand corner of your screeches, "Update my Eligibility"</li> <li>Education Record</li> <li>10. Did you complete any studies other the e.g. preparatory studies, certificate, trade, trade,</li></ul> | e above questions need to be updated please navigate to your use<br>een. From here, click "My Account" and navigate to "Eligibility." Next<br>than high school prior to studying at USQ?<br>alneeship or other studies)<br>as statement about yourself addressing the relevant<br>sary for which you are applying.<br>t to address the following criteria:<br>ing aims and goals<br>community |
|                                                                 | <ul> <li>Important Note to Applicants: If any of the name at the top right hand corner of your screece click "Update my Eligibility"</li> <li>Education Record</li> <li>10. Did you complete any studies other ri (e.g. preparatory studies, certificate, trade, tr No</li> <li>11. What is your program of study at USC Bachelor of Arts</li> <li>Personal Statement</li> <li>17. To support your application, provide Selection Criteria of the scholarship/bruce</li> <li>Elite Athlete scholarship requires the applicant <ul> <li>your sporting achievements, and sport</li> <li>your contribution to sport in your tocal</li> <li>your contribution to sport at USQ (cent)</li> </ul> </li> </ul>                                                                                                    | e above questions need to be updated please navigate to your use<br>een. From here, click "My Account" and navigate to "Eligibility." Next<br>than high school prior to studying at USQ?<br>alneeship or other studies)<br>as statement about yourself addressing the relevant<br>sary for which you are applying.<br>t to address the following criteria:<br>ing aims and goals<br>community |
|                                                                 | <ul> <li>Important Note to Applicants: If any of the name at the top right hand corner of your screeches, "Update my Eligibility"</li> <li>Education Record</li> <li>10. Did you complete any studies other the e.g. preparatory studies, certificate, trade, trade,</li></ul> | e above questions need to be updated please navigate to your use<br>een. From here, click "My Account" and navigate to "Eligibility." Next<br>than high school prior to studying at USQ?<br>alneeship or other studies)<br>as statement about yourself addressing the relevant<br>sary for which you are applying.<br>t to address the following criteria:<br>ing aims and goals<br>community |

13. Click on the 'Upload Report Cards' task.

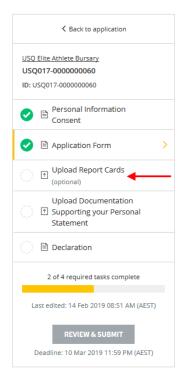

14. Click the 'ATTACH FILE' button to attach your most recent end of year report card.

Please note the accepted file types.

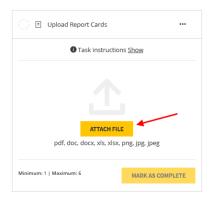

15. When you have finished uploading your report card, click the `MARK AS COMPLETE' button.

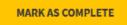

16. The Upload Report Cards task will show as completed by displaying a green tick.

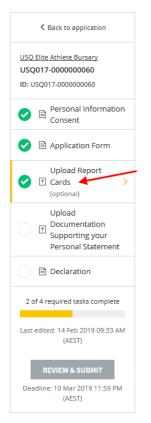

17. Click on the 'Upload Documentation supporting your Personal Statement' task.

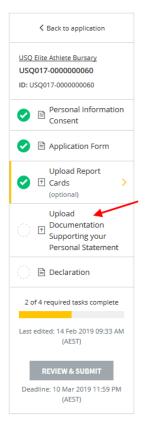

18. Click the 'ATTACH FILE' button to attach copies of supporting documentation related to your Personal Statement.

Please note the accepted file types.

| Upload Documentation Supporting your Persona<br>Statement | al               |
|-----------------------------------------------------------|------------------|
| Task instructions Show                                    |                  |
| ATTACH FILE<br>pdf, doc, docx, png. jpg. jpg              |                  |
| Minimum: 1   Maximum: 6                                   | MARK AS COMPLETE |

19. When you have finished uploading your documentation, click the `MARK AS COMPLETE' button.

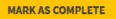

20. The Upload Documentation supporting your Personal Statement task will show as completed by displaying a green tick.

| K Back to application                                                                                                 |
|----------------------------------------------------------------------------------------------------|
| USQ Elite Athlete Bursary<br>USQ017-000000060                                                                         |
| ID: USQ017-000000060                                                                                                  |
| Personal Information<br>Consent                                                                                       |
| 📀 🖹 Application Form                                                                                                  |
| Upload Report Cards<br>(optional)                                                                                     |
| Upload Documentation           Image: Supporting your Personal         >           Statement         Image: Statement |
| 🔿 🖹 Declaration                                                                                                    |
| 3 of 4 required tasks complete                                                                                        |
| Last edited: 14 Feb 2019 09:56 AM (AEST)                                                                              |
| REVIEW & SUBMIT<br>Deadline: 10 Mar 2019 11:59 PM (AEST)                                                              |

### 21. Click on the 'Declaration' task.

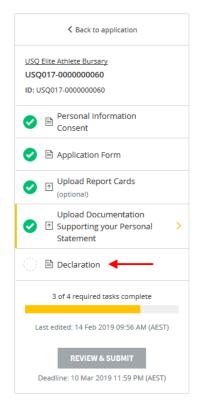

22. You must read and accept all conditions listed in the declaration and authority before submitting your application. Use the radio buttons to specify whether you agree or disagree to the declaration.

| A Back to application                                                   | ○                                                                                                    |
|-------------------------------------------------------------------------|----------------------------------------------------------------------------------------------------|
| USQ Elite Athlete Bursary<br>USQ017-0000000060<br>ID: USQ017-0000000060 | Declaration                                                                                                    |
| Personal Information     Consent     Application Form                   | You must read and accept all conditions in the following declaration and authority before<br>submitting your application. Your application cannot be considered unless you accept these<br>conditions. By signing this form you also:            |
| Upload Report Cards                                                     | Declare that, to the best of my knowledge and belief, all the information I have provided is true and correct.     Recognise that it is your responsibility to provide all the necessary documentation to                                        |
| Upload Documentation Supporting your Personal Statement                 | Recognise that it is your responsibility to provide an use necessary documentation to     support this application as requested in the Application.     Confirm that the owner of any third party documentation is aware and consents to provide |
| Declaration                                                             | their personal information for the purpose of assessment of this scholarship application <ul> <li>Authorise USQ to verify any information provided by you.</li> </ul>                                                                            |
| 3 of 4 required tasks complete                                          | <ul> <li>Are aware that your application will be considered only for the specific Scholarship/Bursary<br/>named at the commencement of this form, and</li> </ul>                                                                                 |
| Last edited: 14 Feb 2019 09:56 AM (AEST)                                | The information you have provided will be shared with staff involved in the selection process.     Understand that giving false or misleading information is a serious offence under the                                                         |
| Deadline: 10 Mar 2019 11:59 PM (AEST)                                   | Order sand one pring raise or markeding information is a seried oriente under the<br>Criminal Code Act 1995 (Commonwealth).     I agree                                                                                                    |
|                                                                         | I disagree                                                                                                    |
|                                                                         | SAVE & CONTINUE EDITING MARK AS COMPLETE                                                                                                    |

23. To continue, click the 'MARK AS COMPLETE' button.

MARK AS COMPLETE

24. The Declaration task will show as completed by displaying a green tick.

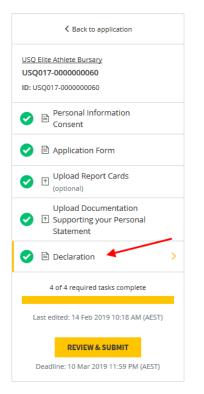

25. Click the 'REVIEW & SUBMIT' button to review your application.

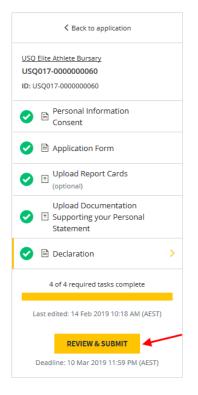

26. When you are ready to submit your application, click the 'SUBMIT YOUR APPLICATION' button.

|                                                                                                    | 😞 Programs 🏦 My Applications 🕕 🗸 USQ                                                                                                    | Studer   |
|----------------------------------------------------------------------------------------------------|----------------------------------------------------------------------------------------------------|----------|
| Back to application                                                                                                    |                                                                                                    |          |
| Q Elite Athlete Bursary [                                                                                                    | 也 Do                                                                                                    | wnload   |
| SQ017-000000060                                                                                                    |                                                                                                    |          |
| USQ017-0000000060 Last edited: 14 Feb 2019 10:18 AM (AEST)                                                                                                    |                                                                                                    |          |
| S USQ Student (Owner)<br>universityofsouthernqld@gmail.com                                                                                                    |                                                                                                    |          |
|                                                                                                    |                                                                                                    |          |
| r tasks                                                                                                    |                                                                                                    |          |
|                                                                                                    | 100.0% complete                                                                                                    |          |
| Application Stage                                                                                                    | Last edited: 14 Feb 2019 10:18 AM (AEST)                                                                                                    | ^        |
|                                                                                                    |                                                                                                    |          |
| Collection Notice                                                                                                    |                                                                                                    |          |
| Notice and consents regarding your personal information collected on thi                                                                                                    |                                                                                                    |          |
| Notice and consents regarding your personal information collected on thi<br>USQ is collecting the personal information for university purposes of providing its t<br>including managing, administering, assessing applications for selecting recipient.                                                                                                    | tertiary education and related ancillary services and the associated functions<br>ts, awarding (including through publication) and reporting on Scholarships or                                                                                                    |          |
| Notice and consents regarding your personal information collected on thi<br>USG is collecting the personal information for university purposes of providing 1st and<br>including managing, administring, assessing applications for selecting recipient<br>Bursaries at USQ and for these purposes you consent to the transfer of your person                                                                                                    | tertiary education and related ancillary services and the associated functions<br>ts, awarding (including through publication) and reporting on Scholarships or<br>onal information cutside of Australia and if a successful applicant, publication.                                                                                                    |          |
| Notice and consents regarding your personal information collected on thi<br>USD is collecting the personal information for university purposes of providing or<br>another another than the second second s                                                       | Interior packados en rivindo contigor services and be associated functions<br>is exending linicular through solutionations are reporting to flabitantinos or<br>none information catalas of Australia and if a successful applicant, publication,<br>alcon Evanding Act 1986, the Hoperson 2010 or languated the packados<br>(ECIC) All, ECIC All, ECIC Application, 2010 or languated the application<br>(ECIC) All, ECIC All, ECIC Application, 2010 or languated the application<br>(ECIC) All, ECIC All, ECIC Application, 2010 or languated the application of the<br>distance of the application of the annual part is to date parameter and the<br>distance of the application of publication of the application of the application of the<br>second of the application of publication of the application of the application of the application of publication of the<br>application of the application of publication of the application of the application of the application of publication of the application of publication of the application of the application of the application of publication of the application of the application of the |          |
| Note and consents regarding your personal information collected on the<br>UGD is collecting the personal information for university proposed providing of a<br>personal person of the personal information and the personal personal personal<br>for a set of the personal personal personal personal personal personal<br>for a set of the personal personal personal personal personal<br>for a set of the personal personal personal personal personal<br>for a set of the personal personal personal personal personal<br>for a set of the personal personal personal personal personal<br>for a set of the personal personal personal personal personal personal<br>for a set of the personal personal personal personal personal personal<br>for a set of the personal personal personal personal personal personal<br>personal personal personal personal personal personal personal personal<br>personal personal personal personal personal personal personal personal<br>personal personal                                  | Interior packados en rivindo contigor services and be associated functions<br>is exending linicular through solutionations are reporting to flabitantinos or<br>none information catalas of Australia and if a successful applicant, publication,<br>alcon Evanding Act 1986, the Hoperson 2010 or languated the packados<br>(ECIC) All, ECIC All, ECIC Application, 2010 or languated the application<br>(ECIC) All, ECIC All, ECIC Application, 2010 or languated the application<br>(ECIC) All, ECIC All, ECIC Application, 2010 or languated the application of the<br>distance of the application of the annual part is to date parameter and the<br>distance of the application of publication of the application of the application of the<br>second of the application of publication of the application of the application of the application of publication of the<br>application of the application of publication of the application of the application of the application of publication of the application of publication of the application of the application of the application of publication of the application of the application of the |          |
| Notice and consents regarding your personal information collected on the<br>UGG is collecting the personal information for university proposes of providing of<br>the collecting measure informations are assessed as a second second                                                        | Intrary should not related anothing narrises and the associated functions<br>the averaging including the angle of a successful application of the angle of the application of the angle of the angle of the application of the angle of the angle of the application of the application of                  | u<br>Dur |
| Note and consents regarding your personal information collected on the<br>UGD is collecting the personal information for university proposed providing at<br>a structure personal information personal personal and a<br>structure and uCD and the material personal personal and<br>structures at UCD and the material personal personal and the<br>locations of uCD and the material personal personal and the<br>location and uCD and the material personal personal and the<br>location and uCD and the structure and the<br>locations of the location of personal personal and<br>locations and the location and the location and<br>personal and the location and the location and<br>and reference the theraper seasotice with indicip the Scholaraba or harray in<br>contact under a new personal personal. Collemants are and and herein per<br>contact under a new personal personal collemants are set out in the INDM<br>here right to account on and personal collemants are set out in the INDM<br>here right to account on the location and the location and<br>the another and the location and and the location and<br>the another and the location and and the location of the another<br>here right to account on and personal collemants are set out in the INDM<br>here right to account on and personal personal collemants are set out in the INDM<br>here right to account on and personal personal collemants are set of an the INDM<br>here right to account on and personal personal collemants are set of an the INDM<br>here right to account on and personal personal collemants are set of an the INDM<br>here right to account on and personal personal collemants are set of an the INDM<br>here right to account on and personal personal collemants are set of an the INDM<br>here right to account on and personal personal collemants are set of an the INDM<br>here right to account on and personal personal collemants are set of an the INDM<br>here resonant and personal personal collemants are set of an the INDM<br>here resonant and personal personal collemants are set of an the INDM<br>here resonant and personal personal collemant | Intrary should not related anothing narrises and the associated functions<br>the averaging including the angle of a successful application of the angle of the application of the angle of the angle of the application of the angle of the angle of the application of the application of                  | u<br>Dur |

27. When your application is successfully submitted, the following message will display on your screen.

| <b>O</b>                                                               |  |
|------------------------------------------------------------------------|--|
| Application Submitted!                                                 |  |
| Your application has been successfully submitted.                      |  |
| Assessment of the application will commence after the closing date.    |  |
| Notification of the outcome of your application will be sent by email. |  |
| All applicants will be notified regardless of outcome                  |  |
| Go to My Applications                                                  |  |
| OR                                                                     |  |
| View more Programs                                                     |  |
|                                                                        |  |

## **Provide Further Information**

Once submitted, the USQ Scholarship Office will undertake a review of your application and documentation. You may be required to provide further information to support your scholarship application, if this is the case, you will receive an email from the USQ Scholarships Office.

1. To provide further information on your scholarship application, locate the email from the USQ Scholarships Office.

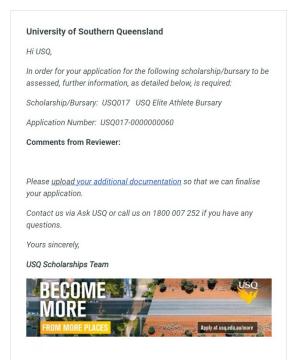

2. Click on the 'hyperlink' contained in the email.

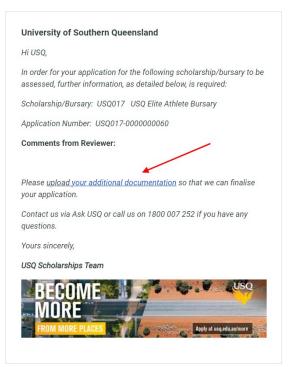

3. You will be automatically sent to the Scholarship Application Management System (SAMS) log in page. Log in using the appropriate login.

For further information about how to log in, please see page 2.

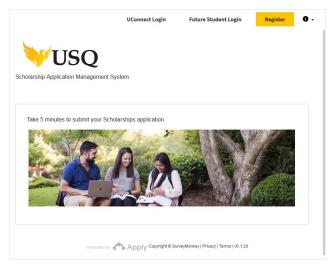

4. The application that requires further information will be displayed with a status of: `Further Information Requested'. Click the `START' button.

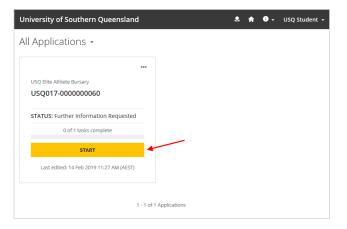

5. Click on the 'Further Information Requested' task.

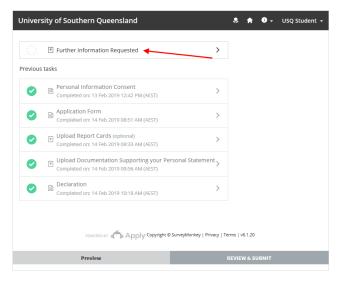

6. Click the 'ATTACH FILE' button to attach further supporting documentation. The additional criteria needed in your application will be included in the email comments.

Please note the accepted file types.

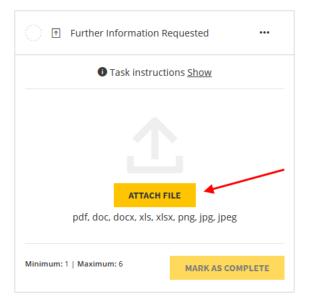

7. To continue, click the 'MARK AS COMPLETE' button.

MARK AS COMPLETE

### 8. Click on 'Back to application'.

|                  | ity of Southern Queenslar                                            | nd                         | <b></b> 1              | <b>1</b> • • | USQ Student |
|------------------|----------------------------------------------------------------------|----------------------------|------------------------|--------------|-------------|
| <b>〈</b> Back to | o application                                                        |                            |                        |              |             |
| •                | Further Information Requested<br>Completed 14 Feb 2019 11:55 AM (AES |                            |                        |              | •••         |
|                  |                                                                      | Task instructions <u>H</u> | ide                    |              |             |
|                  | pload the additional criteria need<br>r in the email you received.   | ded in your application a  | s identified in the co | mments fro   | om the      |
|                  |                                                                      |                            |                        |              |             |
|                  | Additional Documents<br>Filename: Additional_Documents.p             | df Added: 14 Feb 2019      |                        |              | •••         |

9. The Further Information Requested task will show as completed by displaying a green tick.

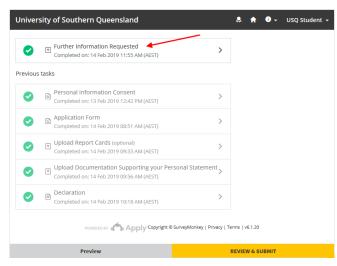

10. Click the 'REVIEW & SUBMIT' button.

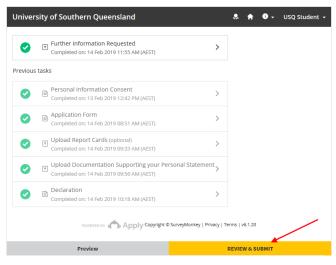

11. To submit your application along with further information, click the 'SUBMIT YOUR APPLICATION' button.

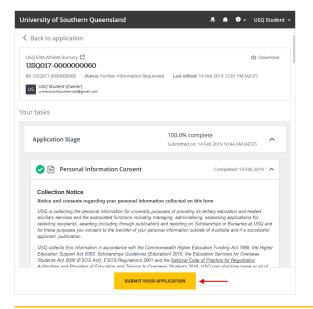